# MARKDOWN SLIDES [ES] ADOLFO SANZ DE DIEGO

**@ASANZDIEGO** 

### **ACERCADE**

# ¿QUÉESESTO?

- **MarkdownSlides** es un generador de **slides** Reveal. is y PDF a partir de **ficheros MARKDOWN**, que también genera documentos HTML, EPUB y DOCX.
- La idea es que **a parr de un mismo fichero MARKDOWN podamos obtener slides y libros** sin preocuparnos por el estilo, solo por el contenido.

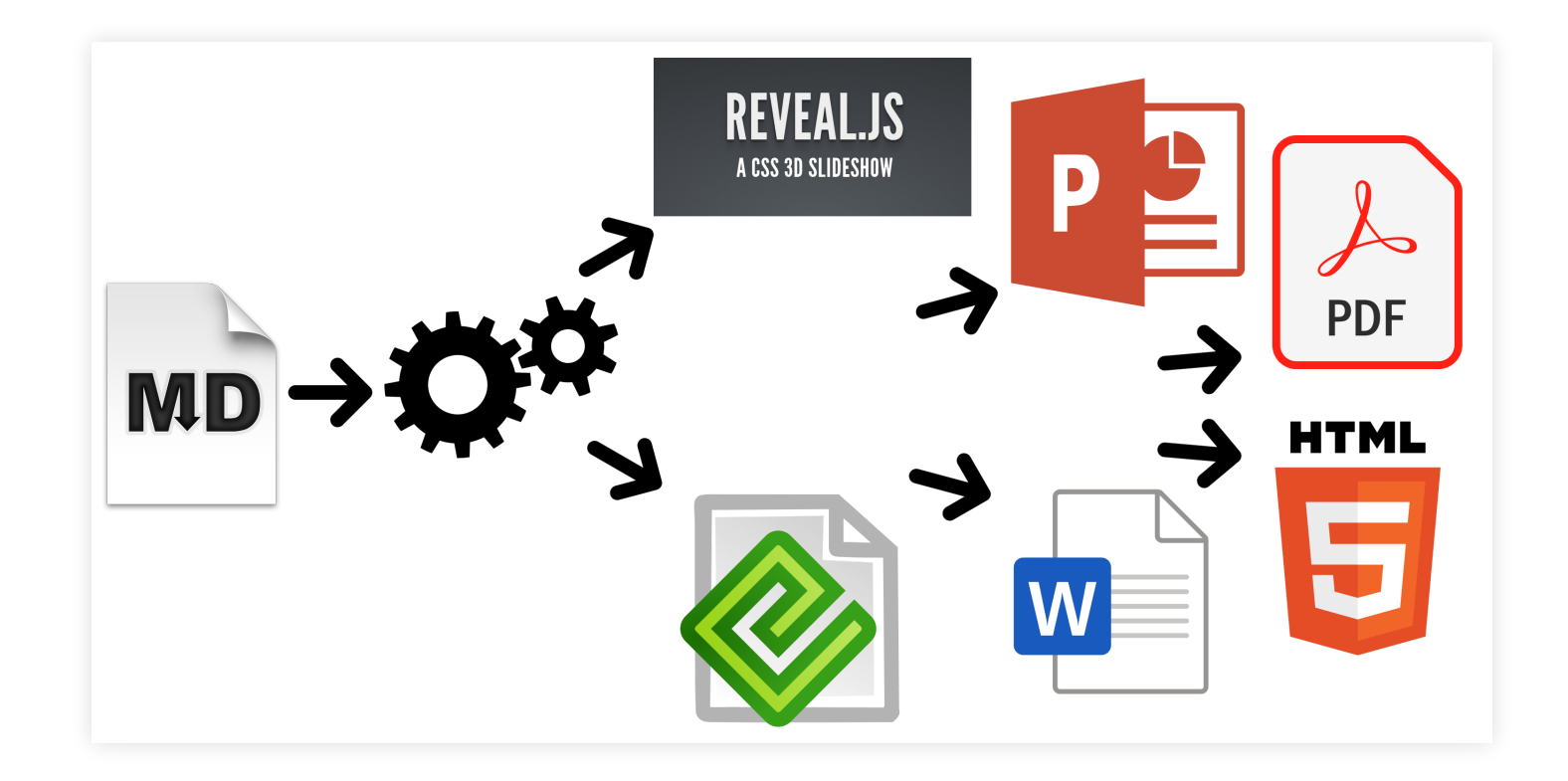

## EJEMPLOS(I)

- A partir de un fichero [MARKDOWN](https://raw.github.com/asanzdiego/markdownslides/master/doc/md/leeme.md) genera:
	- **[reveal-slides](http://asanzdiego.github.io/markdownslides/doc/export/leeme-slides.html)**
	- **Figure 1-8 [reveal-slides-pdf](http://asanzdiego.github.io/markdownslides/doc/export/leeme-slides.pdf)**
	- **Example 1**
	- [html-book](http://asanzdiego.github.io/markdownslides/doc/export/leeme-book.html)
	- **[docx-book](http://asanzdiego.github.io/markdownslides/doc/export/leeme-book.docx)**
	- [pdf-book](http://asanzdiego.github.io/markdownslides/doc/export/leeme-book.pdf)

### EJEMPLOS(II)

- A partir de ese mismo fichero [MARKDOWN](https://raw.github.com/asanzdiego/markdownslides/master/doc/md/leeme.md) se puede generar también **ficheros "plus"**:
	- **Figure 1-8 [reveal-slides-plus](http://asanzdiego.github.io/markdownslides/doc/export/leeme-slides-plus.html)**
	- **Figure 1-8 [reveal-slides-pdf-plus](http://asanzdiego.github.io/markdownslides/doc/export/leeme-slides-plus.pdf)**
	- [epub-book-plus](http://asanzdiego.github.io/markdownslides/doc/export/leeme-book-plus.epub)
	- [html-book-plus](http://asanzdiego.github.io/markdownslides/doc/export/leeme-book-plus.html)
	- [docx-book-plus](http://asanzdiego.github.io/markdownslides/doc/export/leeme-book-plus.docx)
	- [pdf-book-plus](http://asanzdiego.github.io/markdownslides/doc/export/leeme-book-plus.pdf)

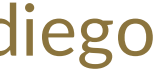

### COLABORADORES

- Cesar Seoane: https://github.com/cesarseoane
- Rubén Gómez García: https://github.com/kaneproject
- Raul Jimenez Ortega: https://github.com/hhkaos
- Pablo J. Triviño: https://twitter.com/p\_trivino
- Marcos Chavarría: https://twitter.com/chavarria1991

## LICENCIA

- **Este obra está bajo una licencia:**
	- **Exercise Commons Reconocimiento-Compartirigual 3.0**
- **El código fuente de los programas están bajo una licencia:** [GPL](http://www.viti.es/gnu/licenses/gpl.html) 3.0

## INSTALACIÓN

### DEPENDENCIAS

- Necesita ser instalado:
	- [Pandoc](http://johnmacfarlane.net/pandoc/)
	- **[DeckTape](https://github.com/astefanutti/decktape)**
	- **F** TeX [Live](https://tug.org/texlive/)
- · Descargado automáticamente: **[Reveal.js](http://lab.hakim.se/reveal-js/#/)**

### REQUISITOS

- Por ahora, solo funciona en Linux (y puede que en MacOS).
- Puede funcionar con Docker, pero todavía está en pruebas.

### DESCARGA

### https://github.com/asanzdiego/markdownslides/releases

### DOCKER

- Su instalación con docker está todavía **en pruebas**.
- Cualquier feedback es bienvenido.

### CONSTRUIR LA IMAGEN

### Estará en Dockerhub pronto:

\$ docker build -t asanzdiego/markdownslides .

### LANZAR EL CONTENEDOR

### Lanzamos el contenedor:

docker run -it -v "\${PWD}":/home/markdownslides-master/"\${PWD##\*/}" \ asanzdiego/markdownslides ./build.sh [mode] [folder]

### MANEJO

# CREACIÓN

- Primero **copia la carpeta doc y renombrala a tu gusto**. Esto no es necesario pero te ayuda a organizar tus documentos.
- **Crea los ficheros md** que quieras generar en la **carpeta md**. Los ficheros md son ficheros [Markdown](http://es.wikipedia.org/wiki/Markdown), que no son nada más que ficheros de texto plano, con extensión md, y con un marcado ligero (que hay que conocer pero que es muy sencillo).

### IMPORTS(I)

Podemos añadir fichero con **@import import/NOMBRE \_ FICHERO [startLine=NUMERO] [endLine=NUMERO] [showNumberLines]**

- Line 1 of import-2.md
- Line 2 of import-2.md
- Line 3 of import-2.md
- Line 4 of import-2.md

Primer ejemplo:

@import import/import-2.md

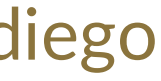

## IMPORTS(II)

### Segundo ejemplo:

- Line 1 of import-1.md
- Line 2 of import-1.md
- Line 3 of import-1.md
- Line 4 of import-1.md

@import import/import-1.md endLine=4

### IMPORTS(III) Tercer ejemplo:

@import import/import-1.md startLine=6

- Line 1 of import-2.md
- Line 2 of import-2.md
- Line 3 of import-2.md
- Line 4 of import-2.md

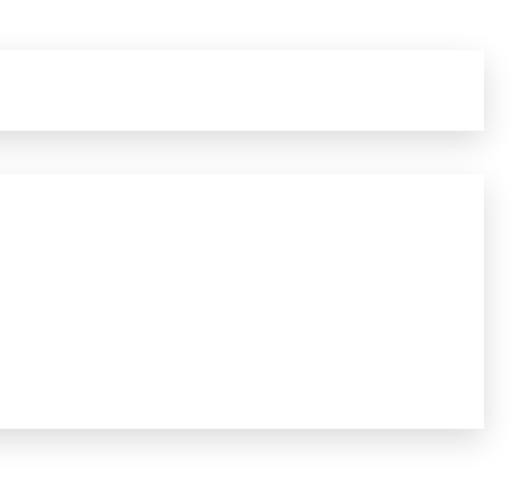

### IMPORTS(IV)

### Cuarto ejemplo:

@import import/import-1.md startLine=2 endLine=3 showNumberLines

2 - Line 2 of import-1.md 3 - Line 3 of import-1.md

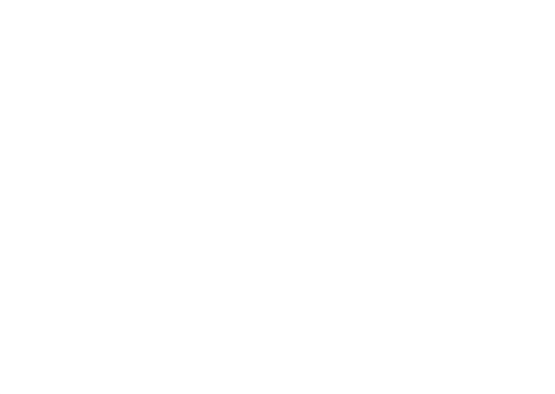

### NOTAS

Puedes añadir notas que serán visibles en modo libro o si **pulsas la letra 's' en las slides** mediante **@start-notes** y **@end-notes**.

@start-notes Esto solo es visible en modo libro o si pulsas 's' en las slides. @end-notes

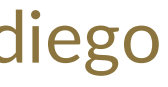

### **NOTAS PLUS**

Puedes crear notas con **@plus** que solo estarán disponibles en ficheros "plus" siempre y cuando en el build.properties tengas **GENERATE \_ PLUS \_ VERSION='yes'**

@plus las lineas de abajo solo estarás disponible en la versión plus

@plus @import import/import-2.md

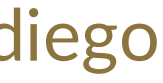

### MATHJAX

### Se puede utilizar la librería [MathJax](https://www.mathjax.org/).

Así esto:

 $$x = {\{-b \ \pm m \ \sqrt{sqrt{b^2-4ac}}\}.$ \$\$

Se transforma en:

$$
x=-b\pm\sqrt{b^2-4ac}.
$$

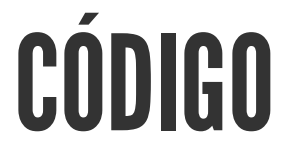

```
function holaMundo() {
    alert('Hola mundo');
}
```
### NIVELES

### Puedes tener tantos niveles como quieras. Ejemplo:

Pero sólo en los libros. En las slides solo puedes tener 2 niveles.

# Nivel 1 (en slides y libro)

## Nivel 2 (en slides y libro)

## Nivel 3 (en libro pero se queda como nivel 2 en slides)

## NUMERACIÓN

Puedes nombrar igual varias slides con (I), (II), etc. pero luego solo el primero será exportado al libro. Ejemplo:

En el libro quedará:

```
## Foo Bar (I)
## Foo Bar (II)
```
## Foo Bar

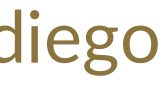

### CONFIGURACIÓN (I)

Podemos configurar los **ficheros que queremos generar** desde el fichero build.properties

DEFAULT GENERATION MODE='min' GENERATE\_PLUS\_VERSION='yes' DEFAULT\_BUILD='REVEAL\_SLIDES\_PDF'

BUILD REVEAL SLIDES='min' BUILD\_REVEAL\_SLIDES\_PDF='med'

BUILD HTML BOOK='min' BUILD\_PDF\_BOOK='med' BUILD\_DOCX\_BOOK='max' BUILD\_EPUB\_BOOK='max'

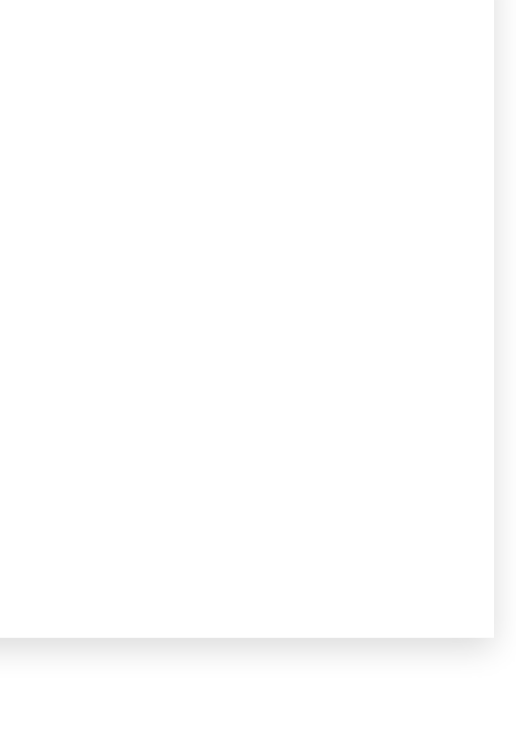

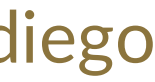

## CONFIGURACIÓN (II)

Podemos configurar también algunas cosas más desde el fichero **build.properties** 

CLEAN\_LIB\_FOLDER='no' COPY\_IMG\_FOLDER='no' ZIP\_EXPORT\_FOLDER='no' NUMBER\_SECTIONS='no' NUMBER\_OFFSET='no' CURRENT\_NUMBER\_OFFSET=1 REMOVE\_GENERATE\_MD\_FILES='yes'

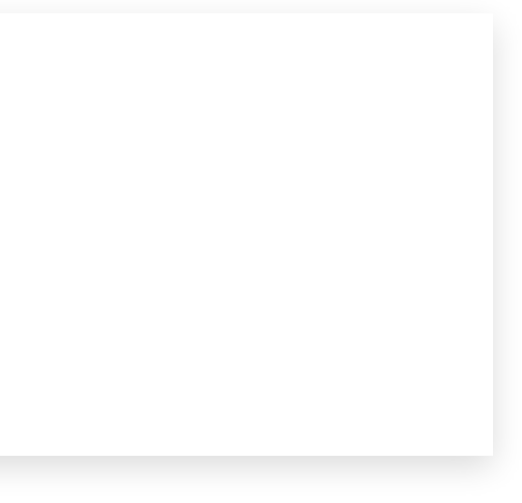

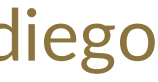

## CONFIGURACIÓN (III)

Podemos configurar también algunas cosas más sobre **reveal.js** desde el fichero build.properties

*#THEME='black|white|league|sky|beige|simple|serif|blood|night|moon|solarized'* REVEAL\_JS\_THEME='beige' REVEAL\_JS\_SHOW\_TITLE\_FOOTER='yes' REVEAL\_JS\_DEFAULT\_TITLE\_FOOTER='yes' REVEAL\_JS\_TITLE\_FOOTER="'MarkdownSlides by @asanzdiego :-)'" REVEAL\_JS\_SHOW\_MENU='yes' REVEAL\_JS\_SHOW\_CHALKBOARD='yes' REVEAL\_JS\_ONLINE='no'

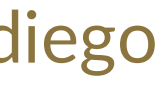

### GENERACIÓN

• Hay que posicionarse en la carpeta raiz, y ejecutar:

- [**modo**] puede tomar los valores: **min, med o máx**.
- [carpeta] donde va a buscar los ficheros md. Si no se indica nada convertirá todos los ficheros md de todas las carpetas.

./build.sh [modo] [carpeta]

### **NOTAS DE LAS VERSIONES**

# VERSIÓN 1.0 (I)

- Exporta slides a:
	- **reveal-slides**
	- **Figure 1 Figure 1 Figure 1 Figure 1 Figure 1 Figure 1 Figure 1 Figure 1 Figure 1 Figure 1 Figure 1 Figure 1 Figure 1 Figure 1 Figure 1 Figure 1 Figure 1 Figure 1 Figure 1 Figure 1 Figure 1 Figure 1 Figure 1 Figure 1 Figur**
	- **beamer-slides**
	- **deck-slides**

# VERSIÓN 1.0 (II)

- Exporta books a:
	- html-book
	- docx-book
	- odt-book
	- pdf-book

# VERSIÓN 1.0 (III)

- Añadidos los modos de generación 'min' , 'med' y 'max' .
- · Descarga automática de librerías externas.
- Numeración (I), (II), (III)...

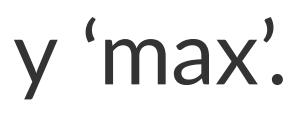

# VERSIÓN 2.0 (I)

- Exporta slides a:
	- **reveal-slides**
	- **Figure 1-8 reveal-slides-pdf**
	- **Figure 1-8 reveal-slides-online**

# VERSIÓN 2.0 (II)

- Exporta books a:
	- html-book
	- docx-book
	- epub-book

# VERSIÓN 2.0 (III)

- Deprecated:
	- **beamer-slides**
	- **deck-slides**
	- odt-book
	- pdf-book

# VERSIÓN 2.0 (III)

- Añadido menú gracias a Raúl [Jimenez](https://github.com/hhkaos) Ortega
- Añadido dockerfile gracías a Rubén [Gómez](https://github.com/kaneproject) García
- Limpieza de ficheros zip de las librerías gracias a Cesar [Seoane](https://github.com/cesarseoane)
- Añadido tipo 'online' gracias a Cesar [Seoane](https://github.com/cesarseoane)
- Arreglado fallo imágenes HTTPS gracias a Cesar [Seoane](https://github.com/cesarseoane)
- Carga de librerias 'online' por HTTPS gracias a Cesar [Seoane](https://github.com/cesarseoane)
- Configuración resolución PDF gracias a Cesar [Seoane](https://github.com/cesarseoane)

# VERSION 2.0 (IV)

- Nuevo formato 'epub' .
- Añadido 'bash strict mode' .
- Añadido 'build.properties' para configurar la generación de ficheros.
- Añadido comando 'clean' para limpiar la carpeta lib.
- Descarga de una versión concreta de librería externa.
- Añadidas notas solo visibles en modo libro o si pulsas 's' en las slides.
- Normalización de imágenes en slides.

# **VERSION 3.0**

- Limpieza de código.
- Eliminada la exportación de archivos "deprecated" .
- Actualización de las dependencias de [Reveal.js](http://lab.hakim.se/reveal-js/#/).
- Exportación a PDF con [DeckTape](https://github.com/astefanutti/decktape).
- Creación de libro de varios ficheros md con numeración.
- Posibilidad de añadir un footer a las slides.

# **VERSIÓN 4.0**

- Arreglados algunos fallos.
- Añadidos marcadores a las transparencias.
- Mejorado los nombre de ficheros.
- Añadida la librería [MathJax/](https://www.mathjax.org/) gracias a Pablo J. [Triviño.](https://twitter.com/p_trivino)

## **VERSIÓN 5.0**

- Limpieza de código.
- Arreglados algunos fallos.
- Eliminado el comando 'clean' para limpiar la carpeta lib pues se puede hacer via fichero de propiedades.
- Añadido de nuevo la opción de expotación a PDF en formato libro.
- Añadida la posibilidad de importar ficheros o fragmentos de un fichero externo.
- Añadido el plugin [chalkboard](https://github.com/rajgoel/reveal.js-plugins/tree/master/chalkboard) gracias Marcos [Chavarría](https://twitter.com/chavarria1991).
- Añadida la posibilidad de crear una versión 'plus' con información extra en slides y libros.

# **VERSIÓN 6.0**

- Añadida la posiibilidad de exportar a PowerPoint.
- · Actualizado todas las librerías a la última versión.
- Actualizadas las plantillas.
- Actualizado el Dockerfile.

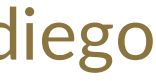

# VERSION 6.\*

- Nueva imagen de MarkdownSlides.
- Añadido Bootstrap a la plantilla de html.
- Añadida la propiedad DEFAULT \_ BUILD.
- Cambios menores.

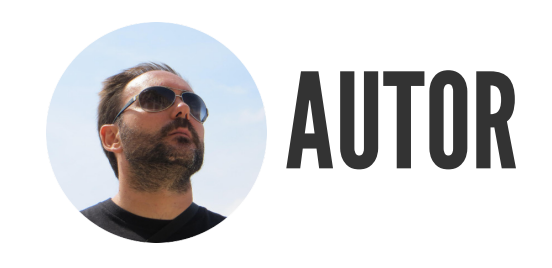

### ADOLFO SANZ DE DIEGO

- Empecé **desarrollando aplicaciones web**, hasta que di el salto a la docencia.
- Actualmente soy **Asesor Técnico Docente** en el servicio TIC de la D.G de Infraestructuras y Servicios de la Consejería de Educación, Juventud y Deporte de la Comunidad de Madrid.
- Además colaboro como **formador especializado en tecnologías de desarrollo**.

### ALGUNOS PROYECTOS

- [Hackathon](http://hackathonlovers.com/) Lovers: un grupo creado para emprendedores y desarrolladores amantes de los hackathones.
- Password Manager [Generator](http://pasmangen.github.io/): un gestor de contraseñas online.
- [MarkdownSlides](https://github.com/asanzdiego/markdownslides): un script para crear slides a partir de ficheros MD.

## ¿DONDE ENCONTRARME?

- Mi nick: **asanzdiego**
	- Blog: [asanzdiego.com](http://asanzdiego.com/)
	- GitHub: [github.com/asanzdiego](http://github.com/asanzdiego)
	- Twitter: twitter.com/asanzdiego
	- LinkedIn: [linkedin.com/in/asanzdiego](http://www.linkedin.com/in/asanzdiego)
	- SlideShare: [slideshare.net/asanzdiego](http://www.slideshare.net/asanzdiego)